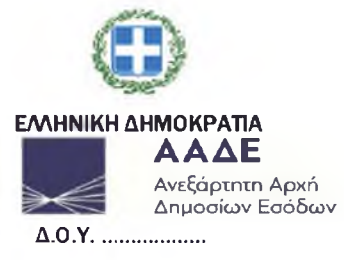

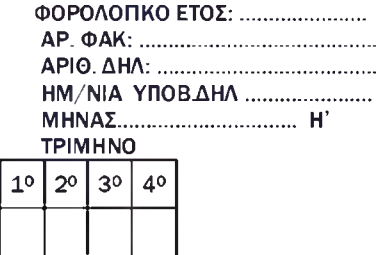

## ΔΗΛΩΣΗ ΑΠΟΔΟΣΗΣ ΤΕΛΟΥΣ ΔΙΑΜΟΝΗΣ ΠΑΡΕΠΙΔΗΜΟΥΝΤΩΝ ΚΑΙ ΤΕΛΟΥΣ ΕΠΙ ΤΩΝ ΑΚΑΘΑΡΙΣΤΩΝ ΕΣΟΔΩΝ ПАР.1 AP. 1 N. 339/1976 (А' 136)

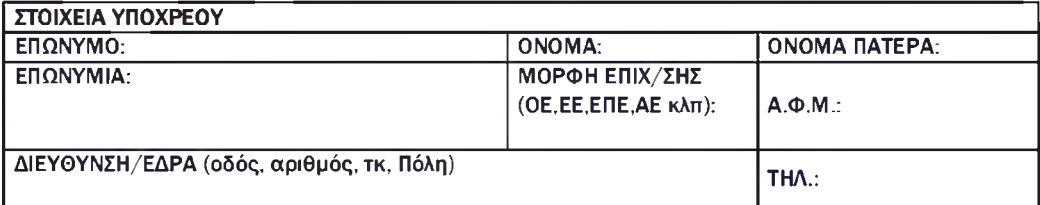

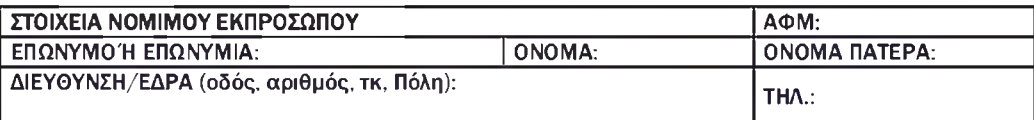

Δήμος\*:..........................

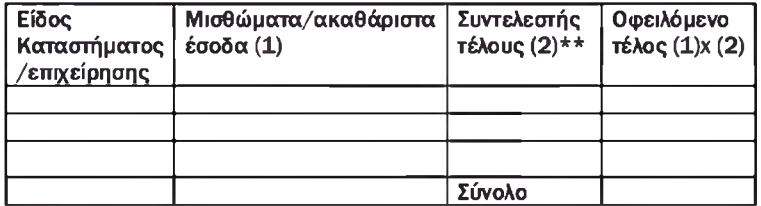

Δήμος:.......................

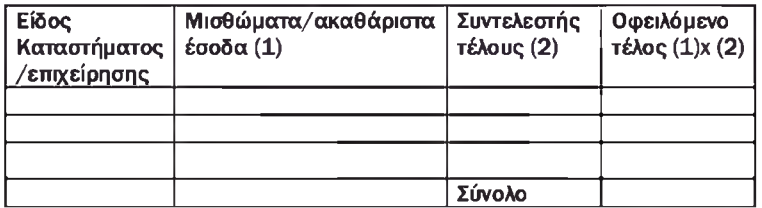

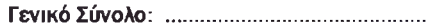

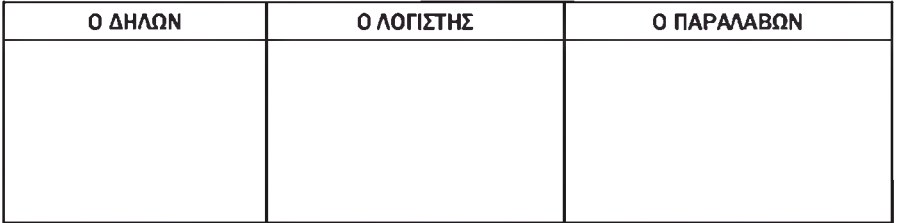

\*Η δήλωση υποβάλλεται ανά Δήμο συγκεντρωτικά για όλα τα είδη επιχειρήσεων (βάσει είδους καταστήματος/επιχείρησης).

Εφόσον υφίστανται υποκαταστήματα ίδιας επιχείρησης σε διαφορετικούς Δήμους συμπληρώνονται τα στοιχεία του πίνακα ανά Δήμο.

\*\* Συντελεστής τέλους διαμονής παρεπιδημούντων:

 $0.5%$ 

Συντελεστής ακαθαρίστων εσόδων:

- 0.5% από 1-1-2023 για όλα πλην των κέντρων διασκέδασης και των καζίνο
- Για το έτος 2022, υπολογίζεται σε 0,5% και το τέλος δεν δύναται να είναι κατώτερο των 3.000€ ۷
- 5% από 1.1.2023 χωρίς ελάχιστο ετήσιο κατ' αποκοπή ποσό, για τα κέντρα διασκέδασης.
- 2% για τα έσοδα επιχειρήσεων που λεπουργούν εντός Καζίνο και για τις επιχειρήσεις Καζίνο